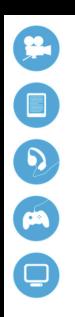

# Le Guide pratique des professionnels

# L'Hadopi

L a Haute Autorité pour la Diffusion des oeuvres et la Protection des droits sur Internet est une autorité publique indépendante, créée en 2009. Elle a quatre missions principales :

- la protection du droit d'auteur ;
- l'encouragement au développement de l'offre légale;
- l'observation de l'utilisation licite et illicite des oeuvres sur Internet ;
- la régulation des mesures techniques de protection.

Elle est composée d'un Collège de neuf membres et d'une Commission de protection des droits de trois membres chargée de mettre en oeuvre la procédure de réponse graduée.

## La réponse graduée

es lois dites « Hadopi » et leurs décrets d'application ont institué un dispositif en trois étapes, la procédure de réponse graduée, afin de :

- réduire le nombre de téléchargements illégaux sur les réseaux pair à pair ;
- qualifier de contravention plutôt que de délit certains comportements moins graves et désengorger les tribunaux ;
- sensibiliser à grande échelle les internautes au respect du droit d'auteur.

Le Guide pratique des professionnels

# La réponse graduée et les professionnels

Les professionnels qui disposent d'une connexion Internet sont<br>soumis, au même titre que les particuliers, à l'obligation de veiller à<br>ce que leur connexion à Internet ne soit pas utilisée pour téléchar-<br>per ou mettre à di soumis, au même titre que les particuliers, à l'obligation de veiller à ce que leur connexion à Internet ne soit pas utilisée pour télécharger ou mettre à disposition des oeuvres protégées par le droit d'auteur.

Les professionnels peuvent recevoir des avertissements, mais l'Hadopi leur propose un suivi spécifique afin de les accompagner dans la mise en place des mesures techniques et de sensibilisation les plus adéquates pour faire cesser les manquements.

## Les étapes de la procédure

- 1. Envoi d'un avertissement à l'adresse électronique de l'abonné communiquée par le fournisseur d'accès à Internet (FAI) ;
- 2. Si constatation de nouveaux faits dans les six mois, envoi d'un deuxième avertissement par lettre remise contre signature ;
- 3. Si constatation de nouveaux faits dans les douze mois suivant la présentation du courrier de deuxième avertissement, envoi d'une lettre informant l'abonné qu'il est passible d'une sanction pénale : une contravention de cinquième classe d'un montant maximum de 7 500 euros pour les personnes morales et 1 500 euros pour les personnes physiques.

Hadopi

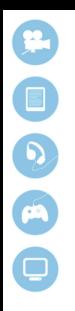

Le Guide pratique des professionnels

## Les bonnes questions à se poser

- Qui sont les utilisateurs autorisés à se connecter à mon réseau Internet ?
- Comment les utilisateurs se connectent-ils à mon réseau (wi-fi, filaire) ?
- Quelles mesures ont été mises en place pour limiter la connexion à mon accès aux seuls utilisateurs autorisés ?
- Quelles mesures ont été mises en place pour prévenir l'utilisation de mon accès à Internet à des fins de contrefaçon ?
- Ai-je sensibilisé mes utilisateurs à la bonne manière d'utiliser la connexion à Internet que je mets à leur disposition ?
- Quelles solutions et quels outils sont à ma disposition pour prévenir de nouveaux manquements ?

## Bons réflexes sur les mesures à prendre

- Vérifier et désinstaller les logiciels pair à pair s'ils servent uniquement aux téléchargements illégaux.
- Paramétrer les ordinateurs partagés avec les fonctionnalités « Administrateur » et « Utilisateur ».
- Installer une clé de chiffrement sur le boîtier de connexion.
- Masquer le réseau wi-fi.
- Appliquer un filtrage par port.
- Appliquer un filtrage applicatif.
- Appliquer un filtrage de contenus.

Hadopi

Le Guide pratique des professionnels

#### LA SENSIBILISATION DES UTILISATEURS

ans le cadre de sa mission, l'Hadopi accompagne les profession-<br>nels qui mettent leur connexion Internet à disposition d'utilisa-<br>teurs (clients, salariés, élèves, locataires, etc.) pour la mise en<br>place d'outils de sensib nels qui mettent leur connexion Internet à disposition d'utilisateurs (clients, salariés, élèves, locataires, etc.) pour la mise en place d'outils de sensibilisation.

Afin de sensibiliser les utilisateurs des accès, les professionnels sont par exemple invités à :

- élaborer une charte informatique ou à insérer un clause dans leur charte ou leur contrat de location ;
- intégrer un message de sensibilisation au respect du droit d'auteur sur la page d'accueil d'un portail d'authentification.

L'Hadopi propose des modèles disponibles sur son site Internet www. hadopi.fr dans la rubrique « Sensibilisation ».

#### Pour en savoir plus

• www.hadopi.fr

Hadopi